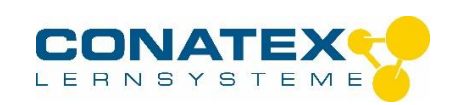

Digitales Magnetfeldmessgerät - Best.- Nr. 2003921

## **Digitales Magnetfeldmessgerät**

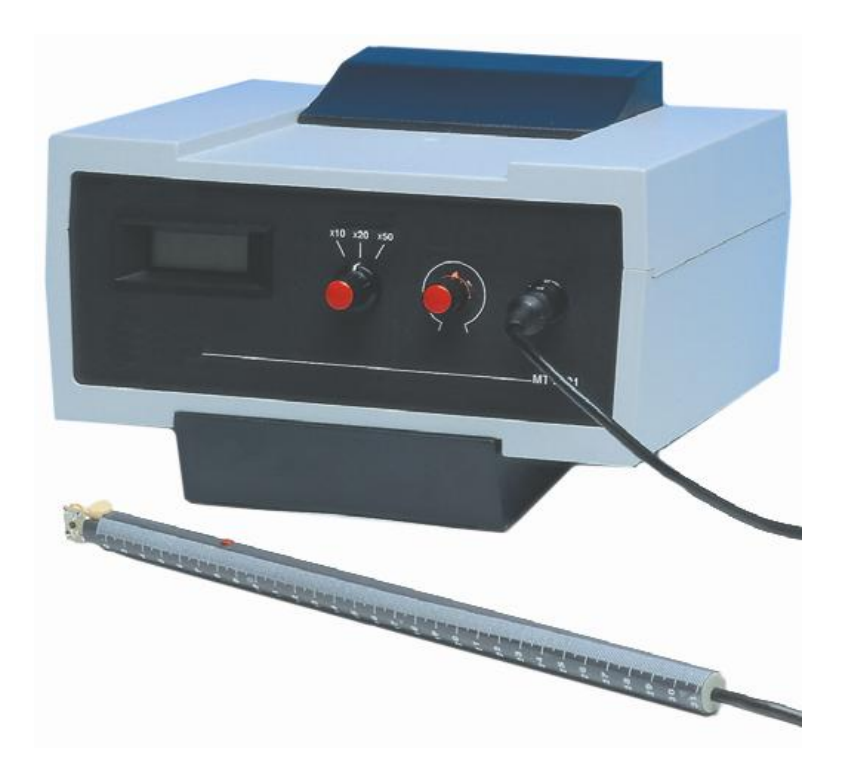

Das digitale Magnetfeldmessgerät ermöglicht eine direkte Messung magnetischer Felder, mit Feldstärken zwischen 0 und 100 mT.

Die Hallsonde ist mit 4 Elektroden ausgestattet. 2 Elektroden werden mit einem konstanten Gleichstrom gespeist. Über die beiden übrigen Elektroden kann eine Spannung abgegriffen werden, die Hallspannung. Diese Spannung ist von der Größe des Magnetfeldes abhängig, das senkrecht zur Sonde steht. Die gemessene Spannung wird verstärkt und an einer Flüssigkristallanzeige (LCD) angezeigt.

Die Sonde ist umklappbar, so dass sie für Axial- und Tangentialfeldmessungen eingesetzt werden kann, mit cm-Skala am Griff zur Messung der Eintauchtiefe, z. B. in Spulen.

## **Technische Daten**

- Dieses Magnetfeldmessgerät ist in einem stoßfesten Kunststoffgehäuse  $\bullet$ Untergebracht.
- Netzanschluss: 220 V / 50 Hz
- Ein-/Ausschalter  $\blacksquare$
- Flüssigkristallanzeige mit einer Auflösung von 32 digit (2000 Punkte)  $\bullet$
- Vorzeichenanzeige  $\bullet$
- Empfindlichkeit
- 3 umschaltbare Messbereiche
- Anzeige x 10: Messung bis 20 mT
- Anzeige x 20: Messung bis 40 mT
- Anzeige x 50: Messung bis 100 mT

\_\_\_\_\_\_\_\_\_\_\_\_\_\_\_\_\_\_\_\_\_\_\_\_\_\_\_\_\_\_\_\_\_\_\_\_\_\_\_\_\_\_\_\_\_\_\_\_\_\_\_\_\_\_\_\_\_\_\_\_\_\_\_\_\_\_\_\_\_\_\_\_\_\_\_\_\_\_\_\_\_\_

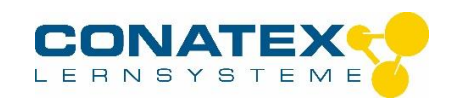

Digitales Magnetfeldmessgerät - Best.- Nr. 2003921

- Nullpunkteinstellung mit Potentiometer  $\bullet$
- DIN-Stecker zum Anschluss der Hallsonde
- Sonde mit umklappbaren Hall-Messfühler für Axial- und Tangentialfeldmessungen, mit cm-Skala am Griff zur Messung der Eintauchtiefe, z. B. in Spulen

## **Inbetriebnahme**

- Das Gerät an das Netz anschließen.
- Sonde anschließen.
- Gerät einschalten.
- Wählen Sie den Messbereich.
- Führen Sie mit dem Potentiometer einen Nullabgleich durch.
- Den Wert für die magnetische Feldstärke erhält man durch Multiplikation des angezeigten Wertes mit dem markierten Wert des gewählten Messbereichs.

## **Beispiel:**

Eingestellter Messbereich: x 50 Angezeigter Messwert: 1,523 Wert der magnetischen Feldstärke: 50 x 1,523 = 76,15 mT

 Nach jedem Bereichswechsel muss erneut eine Nullpunkteinstellung vorgenommen werden. Hierzu muss sich die Sonde außerhalb des Einflusses eines magnetischen Feldes befinden.

\_\_\_\_\_\_\_\_\_\_\_\_\_\_\_\_\_\_\_\_\_\_\_\_\_\_\_\_\_\_\_\_\_\_\_\_\_\_\_\_\_\_\_\_\_\_\_\_\_\_\_\_\_\_\_\_\_\_\_\_\_\_\_\_\_\_\_\_\_\_\_\_\_\_\_\_\_\_\_\_\_\_